## XI ENFIR - Poços de Caldas, MG, Brazil - 1997

# **MODELAGEM E ESTADO ESTACIONÁRIO DO REATOR DA INAP COM O RELAP5/MOD2**

Mauricio Genta Maragni Antonio Belchior Junior Jorge Alexandre Onoda Pessanha

CTMSP - Centro Tecnológico da Marinha em São Paulo Depto. de Tecnologia *de* Reatores Nucleares Av. Prof. Lineu Prestes. 2242 - Cid. Universitária 05508-900, São Paulo, Brasil

### **RESUMO**

Neste trabalho é apresentada a modelagem da INAP para o RELAP5/MOD2 que está em desenvolvimento no CTMSP. O reator da INAP é do tipo PWR de pequeno porte. projetado para operar continuamente a uma potência térmica nominal de 48 MW<sub>t</sub>. O RELAP5/MOD2 é um código com filosofia realista, que foi desenvolvido para a simulação de transientes e acidentes em reatores tipo PWR e sistemas associados. A inicialização do estado estacionário da planta foi obtida de forma satisfatória, consistindo na primeira etapa para que sejam efetivamente realizadas as análises de acidentes da planta com este código.

## **L INTRODUÇÃO**

Dentro do processo de licenciamento da INAP (Instalação Nacional de Água Pressurizada), cujo projeto está sendo desenvolvido pelo CTMSP (Centro Tecnológico da Marinha em São Paulo). será necessário apresentar à CNEN o Relatório Preliminar de Análise de Segurança (RPAS). Um dos capítulos do RPAS irá tratar da análise dos Acidentes Básicos de Projeto (ABPs) para esta instalação. Neste contexto, o CTMSP vem realizando esforços visando realizar tal análise com o auxilio do código RELAP5/MOD2 [1]. Estes esforços contam também com a colaboração de FURNAS, da NUCLEN. do CDTN. do IPEN e da UFPE.

Este trabalho pretende mostrar os esforços realizados para a nodalização da INAP com o RELAP5/MOD2. bem como os resultados obtidos na convergência do estado estacionário e a comparação destes com os dados de projeto.

## **IL ASPECTOS GERAIS**

A INAP tem como objetivo principal o desenvolvimento da tecnologia de reatores nucleares para propulsão naval. Essa instalação abrigará todos os sistemas que compõem a planta de propulsão. cujos projeto. fabricação e construção terão a participação de empresas nacionais. visando capacitá-las na produção dos itens componentes da planta de propulsão e dos sistemas auxiliares e de apoio necessários à operação segura das instalações.

O reator da INAP é do tipo PWR de pequeno parte. projetado para operar continuamente a uma potência térmica nominal de 48 MW,. O combustível do reator será UO<sub>2</sub> com 4.3% em peso de enriquecimento em  $^{235}$ U. O núcleo comportará 21 elementos combustíveis, cada um com 260 varetas de combustível ou de veneno queimável. 28 tubos-guias para varetas de controle e 1 tubo para instrumentação nuclear interna. O reator será refrigerado com água leve pressurizada a 131 bar, possuindo dois circuitos de refrigeração. cada um com três bombas de resfriamento, sendo que uma delas ficará em "standby".

O RELAP5/MOD2 é um código com filosofia realista, que foi desenvolvido para a simulação de transientes e acidentes em reatores tipo PWR e sistemas associados. Possui a capacidade de simular pequeno e grande LOCA, acidentes de perda de potência elétrica. perda da água de alimentação, perda de vazão, etc, através de um modelo de 7 equações (3 para cada fase + 1 para gases não condensáveis) e de uma equação adicional para boro.

A simulação *de* uma planta com o RELAP5/MOD2 requer a nodalização desta em componentes. Na modelagem procura-se fazer a representação geométrica mais realista possível, através de componentes próprios do código como PIPE. BRANCH. VALVE, PUMP e SEPARATR, entre outros. No arquivo de entrada de dados

também devem ser representadas as estruturas de troca de calor entre dois ou mais componentes ou com o ambiente. além dos sistemas de controle da planta. parâmetros de cinética. dados dos materiais envolvidos. etc.

A análise de acidentes da INAP com um código realista foi motivada pelos esforços conjuntos dos trabalhos realizados por ocasião da l<sup>a</sup> e  $2<sup>a</sup>$  JONATER [2,3], que tiveram como objetivo principal produzir um conjunto de dados de entrada de referência, multi-uso, aplicável à análise de segurança da Central Nuclear Angra 1 com o código RELAP5/MOD2. Estes eventos e seus desdobramentos geraram excelentes resultados, tanto a nível técnico como a nível de integração entre as 7 instituições do setor nuclear brasileiro que estiveram envolvidas.

Assim como na JONATER na análise de acidentes da INAP está sendo utilizada a versão migrada do RELAP5 para microcomputadores. feita no CTMSP a partir da versão RELAP5/MOD2 CY36.05 cedida à CNEN pelo Departamento de Engenharia de Reatares do Instituto "Jozef Stefan" da Eslovênia. comautorização da USNRC.

#### ilL **DESENVOLVIMENTO DO TRABALHO**

**Nodalização. Os trabalhos tiveram início com a nodalização da INAP em componentes conforme a**  estrutura requerida pelo RELAP5/MOD2. Procurou-se **fazer uma modelagem multi-uso, ou seja, uma modelagem padrão que possa ser utilizada na simulação do maior número de acidentes. Entretanto, algumas alterações**  provavelmente deverão ser realizadas para acompanhar **alguns fenômenos em problemas específicos. As principais considerações sobre a nodalização são as seguintes:** 

**Vaso do Reator.A Figura 1 apresenta a nodalização efetuada para o vaso do reator. Conforme pode ser observado, o núcleo foi modelado com 2 canais. um deles representado os elementos centrais do núcleo e o outro representando os elementos perifé ricos. permitindo**  "crossflow" entre eles (componentes 170 a 178 e 180 a **188). O desvio do núcleo (componente 190) foi modelado**  por um componente PIPE com 5 volumes de controle. Os **bocais de entrada e de saída foram representados nos componentes 100. 102. 290 e 292. Os componentes 240,**  250 e 260 representam a câmara superior. enquanto que os **componentes 140. 150 e 160 representam a câmara inferior, e os componentes 110. 120. 130, 136 e 138 representam a região anular.** 

Circuito Primário. As tubulações foram modeladas a partir dos isométricos do primário considerando explicitamente **todos os trechos em que ocorre o escoamento de fluido. As bombas foram representadas pelo componente PUMP, com os parâmetros para o regime de operação normal e as curvas homólogas monofásicas e bifásicas para o torque e a altura manométrica. As válvulas de isolamento e de retenção foram representadas pelo componente VALVE. como tipo definido de acordo com seu princípio de** 

funcionamento. Foram consideradas junções em lugares específicos para a inclusão futura do Sistema de Resfriamento de Emergência.

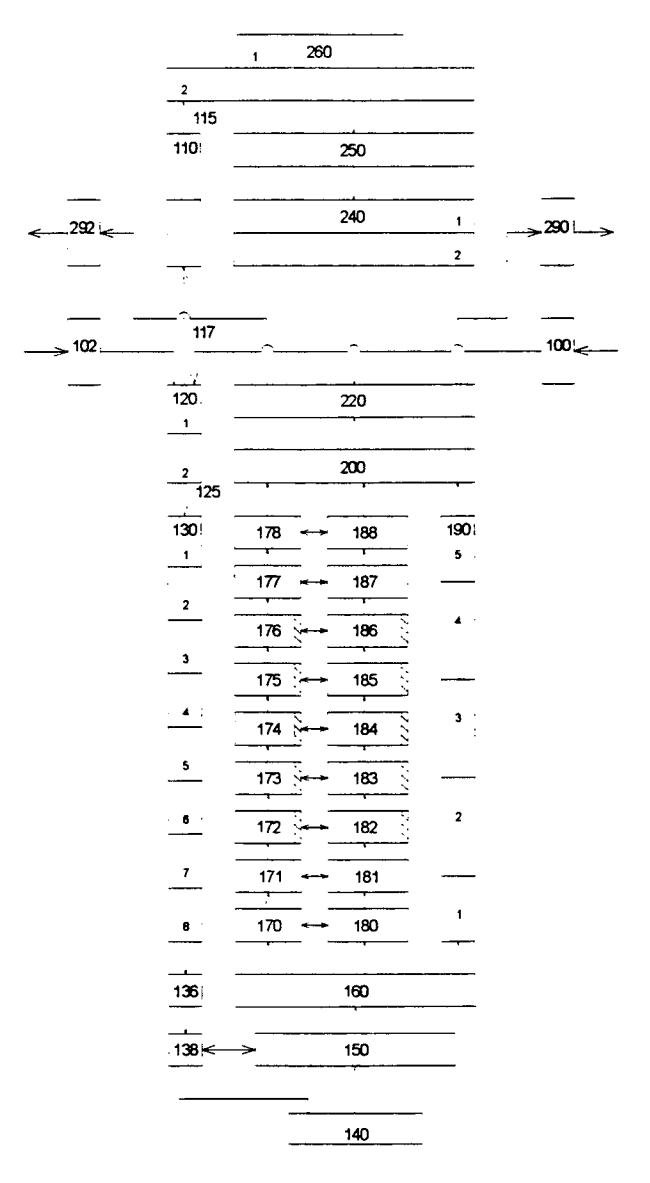

**Figura 1. Nodalização em Componentes do Vaso do Reator da INAP.** 

**Gerador de Vapor.A Figura 2 apresenta a nodalização em**  componentes de um dos geradores de vapor da planta. **Observa-se que o lado primário (região dos tubos em U) foi representado por um PIPE com 24 volumes de controle (componente 312), além de 2 BRANCHs (310 e 314) representado respectivamente as câmaras de entrada e de saída. O lado secundário foi representado por componentes que simulam a região de liquido e de v** apor (componentes 600 e 610), enquanto que o separador de vapor **foi representado pelos componentes 620 e 630 e o secador de vapor pelo componente 670. O componente 660** 

**representou a região existente entre o separador e o secador de vapor, enquanto que a válvula de alívio de vapor foi representada pelo componente 690 e a região anular pelos componentes 641 e 650. Foram usadas condições de contorno para a região de vapor (componente 810) e para a água de alimentação (componente 645). além de um controlador fictício para o nível de líquido (componentes 696 e 697).** 

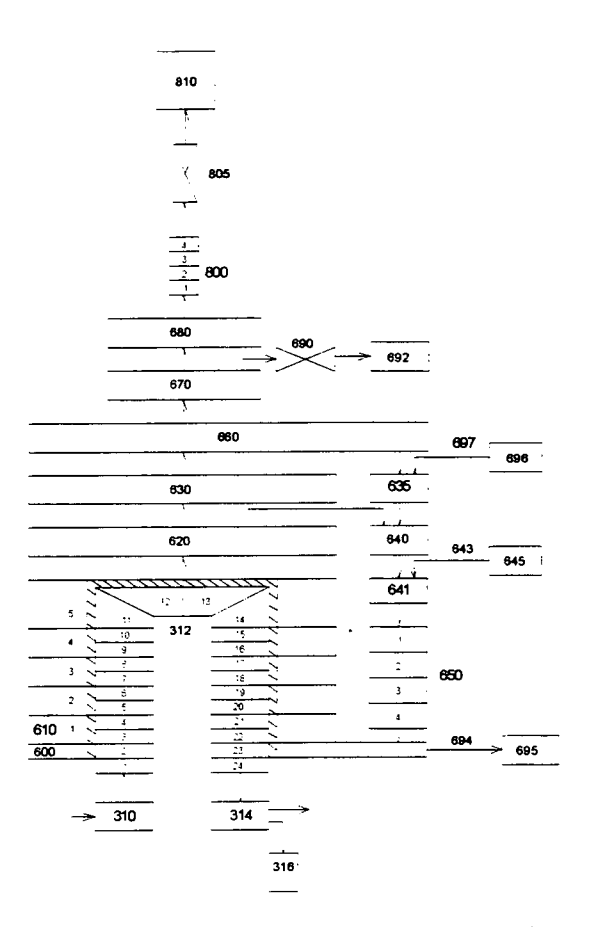

**Figura 2. Nodalização em Componentes do Gerador de Vapor da INAP.** 

**Pressurizador. Foi dividido de forma a considerar a região dos aquecedores e do nível de líquido em estado estacionário. Também foram modeladas as válvulas de alívio e de segurança. bem como o aspersor. Novamente foram usados controladores fictícios para o nível de líquido e para a pressão do sistema. Estes controladores fictícios visam facilitar a convergência destes parâmetros durante o**  processo de inicialização. Por fim, a linha de surto foi **representada por um PIPE com 10 volumes de controle.** 

Modelagem. A modelagem da planta considerou, além da **nodalização geométrica. o cálculo dos seguintes parâmetros requisitados pelo código:** 

**Estruturas de Calor.** Nesta fase foram modeladas apenas **as estruturas de troca de calor do núcleo e dos tubos em U dos geradores de vapor. Em todos os casos considerou-se apenas uma estrutura subdividida nos vários volumes de controle em que ocorre transferência de calor. As demais estruturas de calor (de todos os internos e das perdas para o ambiente) serão incluídas na próxima etapa do trabalho.** 

**Controle dos Trips. Foi desenvolvida a lógica de abertura e fechamento das válvulas de alívio e de segurança do Pressurizador. a lógica do acionamento e desligamento dos bancos de aquecedores. e a lógica do fechamento da válvula de isolamento do Reator e da válvula de alívio do Gerador de Vapor.** 

**Propriedades Térmicas. Foram selecionadas na literatura aspropriedades térmicas (condutividade térmica e**  capacidade de calor volumétrica) de todos os materiais **envolvidos no sistema.** 

**Variáveis de Controle. Foram desenvolvidas várias variáveis de controle para se determinar. entre outros. o inventário de massa no circuito, a potência térmica gerada no núcleo e algumas perdas de pressão ao longo do circuito.** 

### **IV. ANÁLISE DOS RESULTADOS OBTIDOS**

**Os dados mencionados anteriormente foram introduzidos no arquivo de entrada do RELAP5/MOD2. Utilizou-se a versão 1.08 para microcomputadores. distribuída pela CNEN em 31/10/96. Para se alcançar o estado estacionário. foram colocadasas bombaspara funcionar nas condições nominais e feitos alguns ajustes nos coeficientes de perda de pressão para algumas junções criticas. Estes ajustes são necessários porque em alguns trechos o cálculo destes coeficientes é inviável, e apenas dessa forma se consegue inicializar o código para asvazões de projeto em todas asregiões do sistema. A transferência de calor do primário para o secundário foi acertada sem que se houvesse a necessidade de modificar os diâmetros hidráulicos calculados para as estruturas de calor dos tubos em U dos geradores de vapor.** 

**O estado estacionário foi alcançado após 91.6 s de simulação. Na Tabela 1 são apresentados os desvios**  percentuais em relação aos valores de projeto dos **principais resultados obtidos na inicialização.** 

**Observa-se que os resultados, em geral, estão em excelente acordo com os dados de projeto. As únicas diferenças ocorreram na razão de recirculação do gerador de vapor e nos inventários de massa do circuito primário e do secundário do gerador de vapor. Estes pequenos desvios**  eram esperados, pois alguns dados geométricos utilizados na modelagem com o RELAP5/MOD2 foram diferentes **dos utilizados nos cálculos de projeto devido a algumas alterações que ocorreram posteriormente ao cálculo inicial. Além disso, constatou-se que no cálculo do valor de projeto para o inventário de massa foi tomado o volume do circuito** 

multiplicado pela densidade da água calculada na temperatura média deste. O cálculo do RELAP5 não faz esta aproximação. pois calcula o inventário de massa em cada volume de controle com a densidade calculada a partir da temperatura local.

TABELA 1. Desvios Percentuais do Principais Resultados Obtidos na Inicialização do Estado Estacionário da INAP com o RELAP5/MOD2

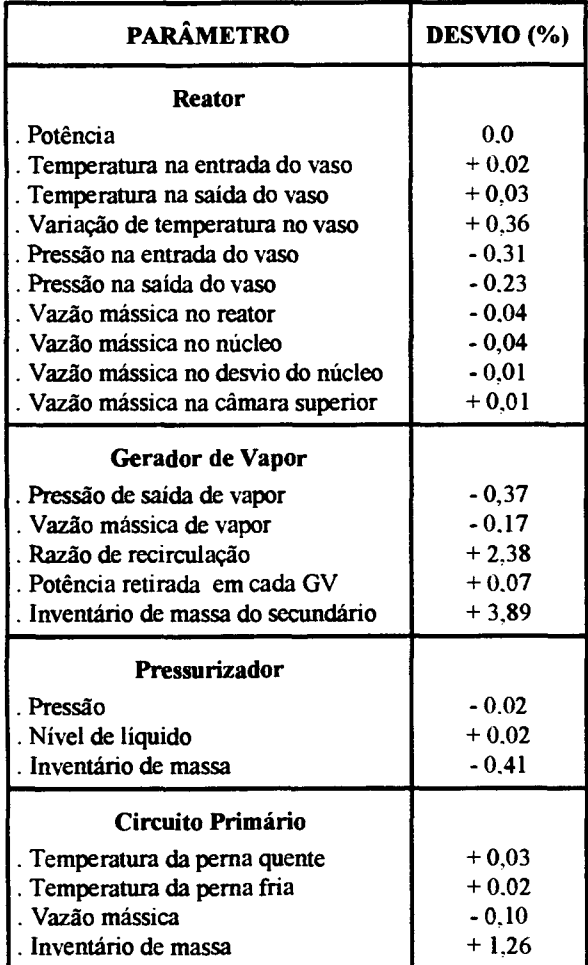

## V. **CONCLUSÃO**

Os resultados obtidos até aqui foram satisfatórios. e servem de motivação para a continuidade dos trabalhos nesta linha. A convergência do estado estacionário foi alcançada com pequenos ajustes em alguns coeficientes de perda de pressão. o que é bastante aceitável dada a dificuldade de se medir esses valores experimentalmente. Comprova-se dessa forma a qualidade da modelagem feita do reator da INAP para o RELAP5/MOD2. dado que desde o início procurou-se fazer a representação mais realista da planta. tanto a nível geométrico, quanto a nível dos demais parâmetros simulados.

Dessa forma, a próxima fase do trabalho consiste em incluir na modelagem as estruturas de calor de todos os internos, as perdas para o ambiente, os dados de cinética (razão  $\beta/\Lambda$  e coeficientes de reatividade) e a lógica de controle e de desligamento da planta, entre outros. Além disso. pretende-se fazer a modelagem das linhas de vapor. do Tanque de Blindagem que envolve o vaso do reator e do Sistema de Resfriamento de Emergência. a fim de possibilitar a simulação de diversos transientes/acidentes na INAP.

## **REFERÊNCIAS**

[1] Ransom. V. H. et. al.. **RELAP5/MOD2 Code Manual,** NUREG/CR-4312, EGG-2396. December. 1985.

[2] Grupo de Trabalho da la JONATER, **<sup>1</sup> °Jornada Nacional em Termo-hidráulica de Reatores - Relatório de Atividades.** CDTN. Belo Horizonte. MG. Maio, 1995.

[3] Grupo de Trabalho da *2a* JONATER 2° **Jornada Nacional em Termo-hidráulica de Reatores - Relatório de Atividades.** UFPE, Recife. Junho, 1996.

### **ABSTRACT**

**This work presents a model developed for the INAP power plant to be used in the RELAP5/MOD2 code. The INAP is a small PWR type designed to operate continuously at 48 MW thermal power output. The RELAP5/MOD2 is a best-estimate computer code developed to simulate transients in PWR and associated systems.** The **calculated steady-state was obtained in a satisfactory manner when compared to the INAP data.**